**МИНИСТЕРСТВО ТРАНСПОРТА РОССИЙСКОЙ ФЕДЕРАЦИИ ФЕДЕРАЛЬНОЕ АГЕНТСТВО ЖЕЛЕЗНОДОРОЖНОГО ТРАНСПОРТА** *Пата подписания:* 28.04.704.44.71.4DEДЕРАЛЬНОГО ГОСУДАРСТВЕННОГО БЮДЖЕТНОГО **ОБРАЗОВАТЕЛЬНОГО УЧРЕЖДЕНИЯ ВЫСШЕГО ОБРАЗОВАНИЯ САМАРСКИЙ ГОСУДАРСТВЕННЫЙ УНИВЕРСИТЕТ ПУТЕЙ СООБЩЕНИЯ**  Документ подписан простой электронной подписью Информация о владельце: ФИО: Коротков Сергей Леонидович Должность: Директор филиала СамГУПС в Г. Ижевске Уникальный программный ключ: d3cff7ec2252b3b19e5caaa8cefa396a11af1dc5

**в г. Ижевске**

**(филиал СамГУПС в г. Ижевске)**

#### **Комплект оценочных средств**

### **по профессиональному модулю**

### **ПМ.03 ЭКСПЛУАТАЦИЯ ОБЪЕКТОВ СЕТЕВОЙ ИНФРАСТРУКТУРЫ**

09.02.02 Компьютерные сети

*(базовый уровень)*

2020

## **Паспорт комплекта контрольно-оценочных средств Общие положения**

Комплект контрольно-оценочных средствпредназначен для проверки результатов освоения вида профессиональной деятельности (ВПД) **ПМ.03 ЭКСПЛУАТАЦИЯ ОБЪЕКТОВ СЕТЕВОЙ ИНФРАСТРУКТУРЫ**

и составляющих его профессиональных и общих компетенций**,** основной профессиональной образовательной программы (далее ОПОП) по профессии СПО 09.02.02 Компьютерные сети

Формой аттестации по профессиональному модулю является экзамен (квалификационный). Итогом экзамена является однозначное решение: «вид профессиональной деятельности освоен/не освоен».

Форма проведения экзамена выполнение и защита курсового проекта (курсовой работы), предоставление портфолио.

### **1.Формы контроля и оценивания элементов профессионального модуля**

Таблица 1.1.

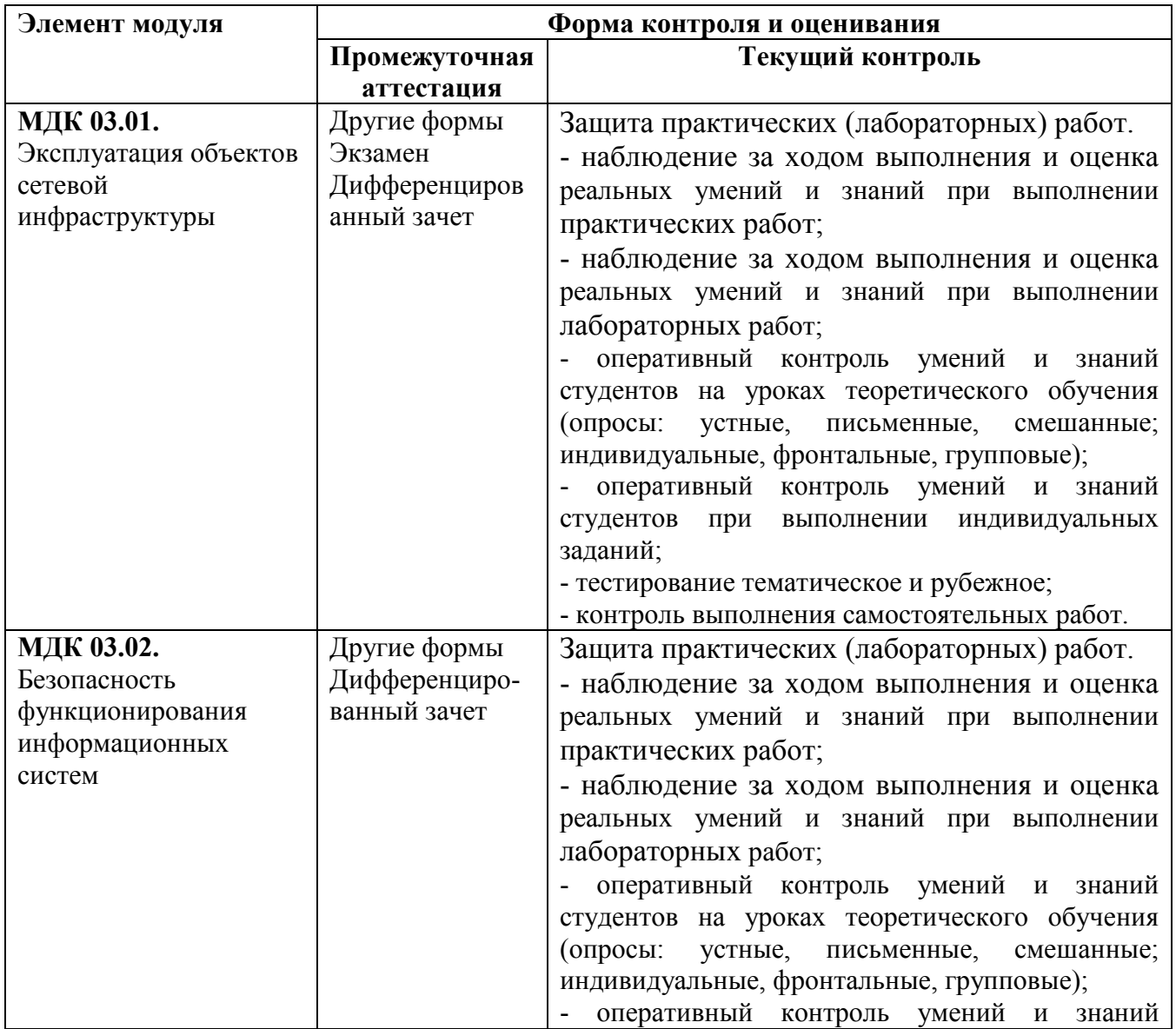

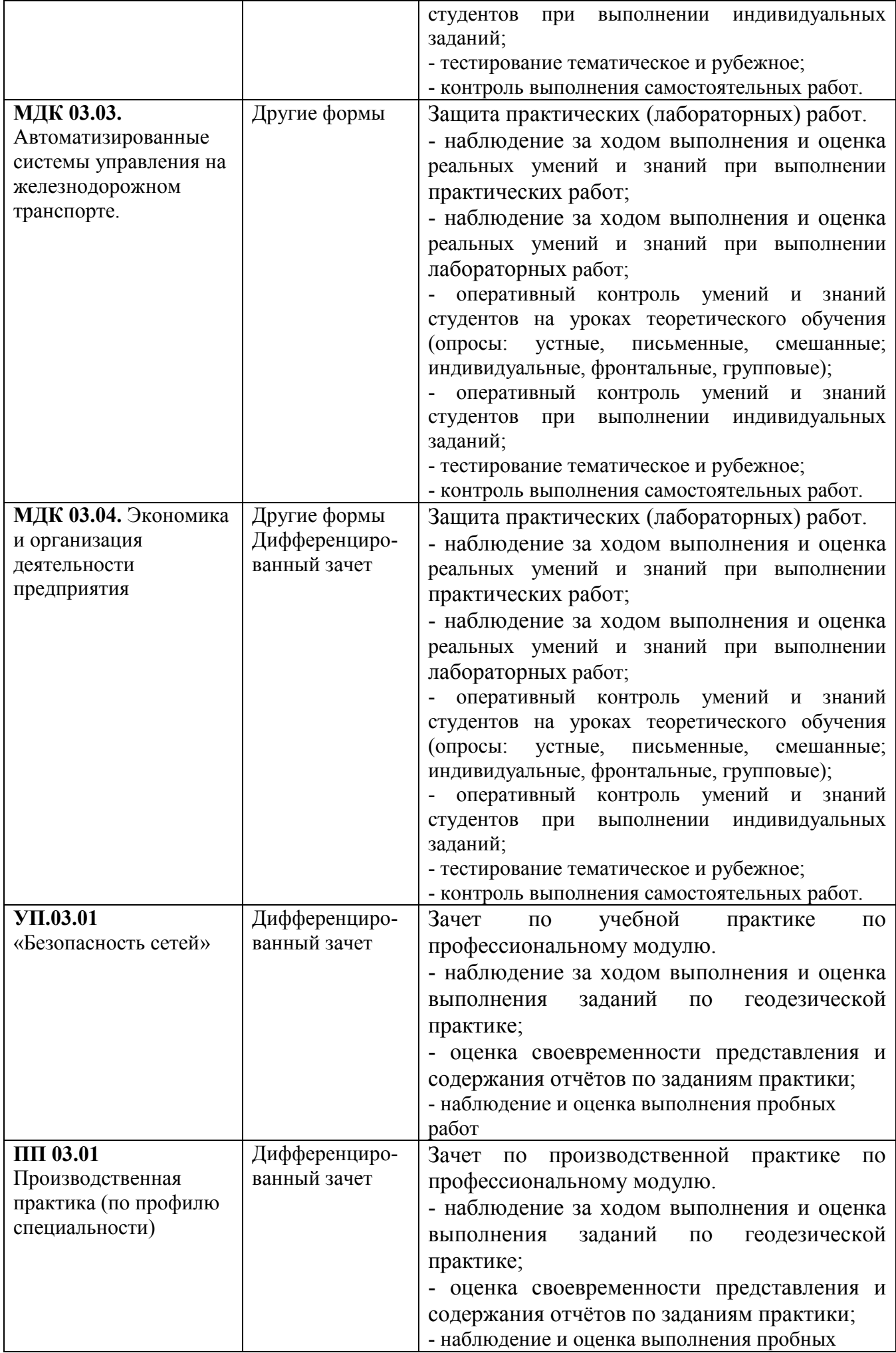

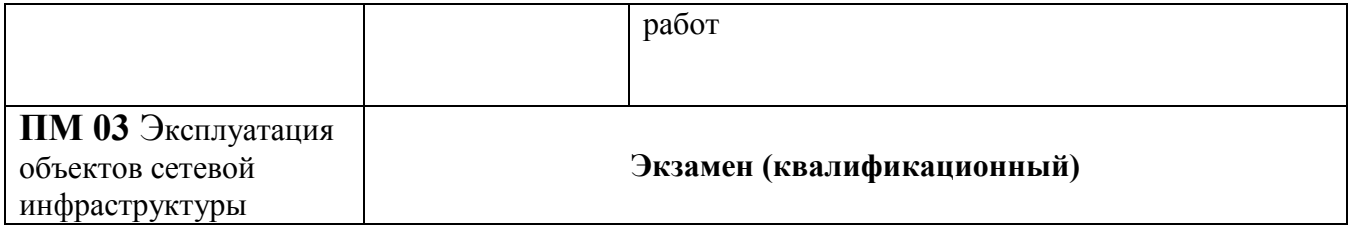

## 2. Результаты освоения профессионального модуля, подлежащие проверке

В результате аттестации по профессиональному модулю осуществляется комплексная проверка следующих профессиональных и общих компетенций:

Таблица 2.1.

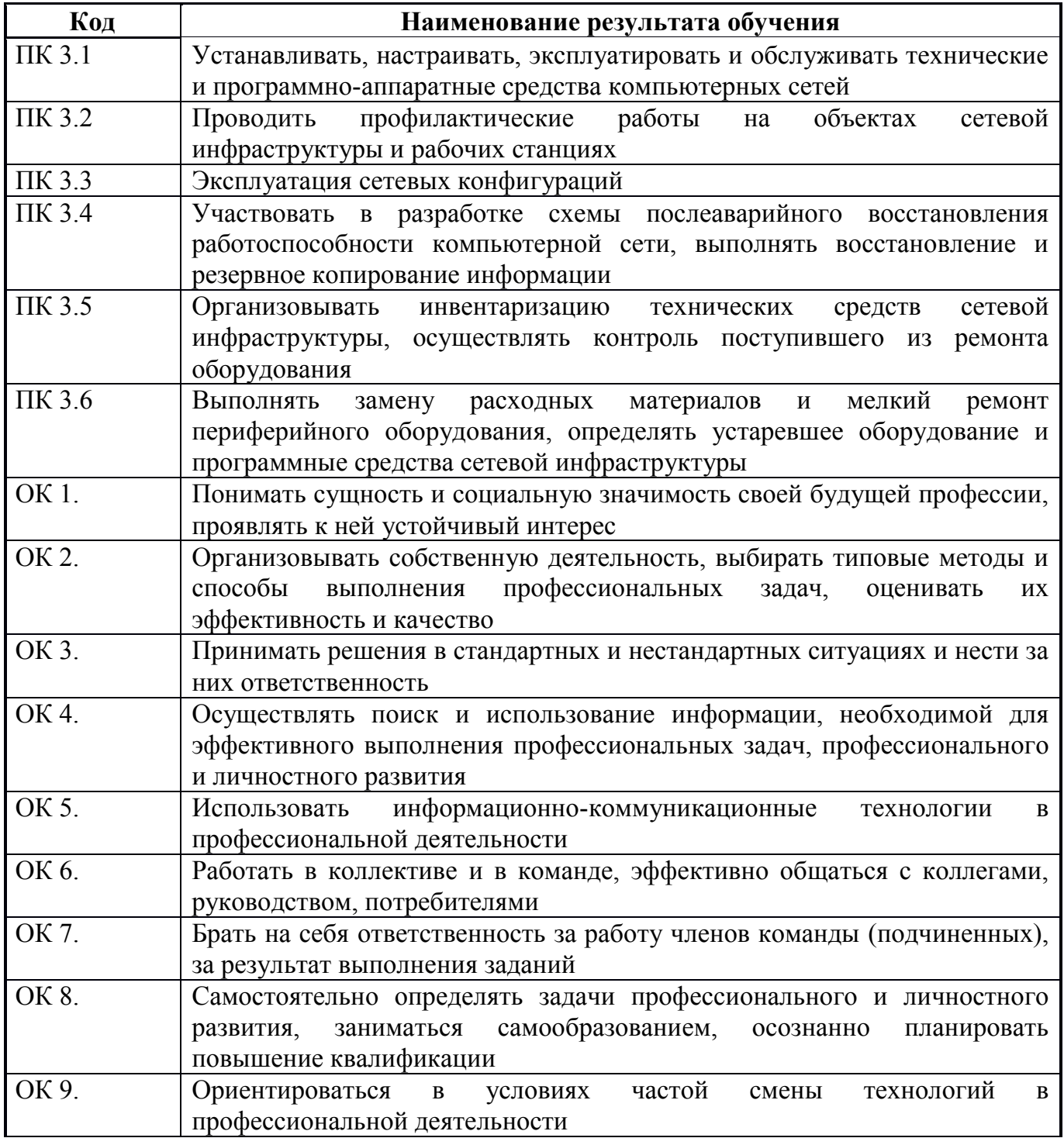

## **2.1. Профессиональные и общие компетенции, проверяемые на экзамене (квалификационном)**

В процессе проведения квалификационного экзамена проверяется овладение студентами профессиональными компетенциями ПК 3.1 – 3.6 и общими компетенциями ОК 1 - 9. ПК и ОК группируются, исходя из количества и содержания задания (заданий), предложенного на квалификационном экзамене.

Таблица 2.2

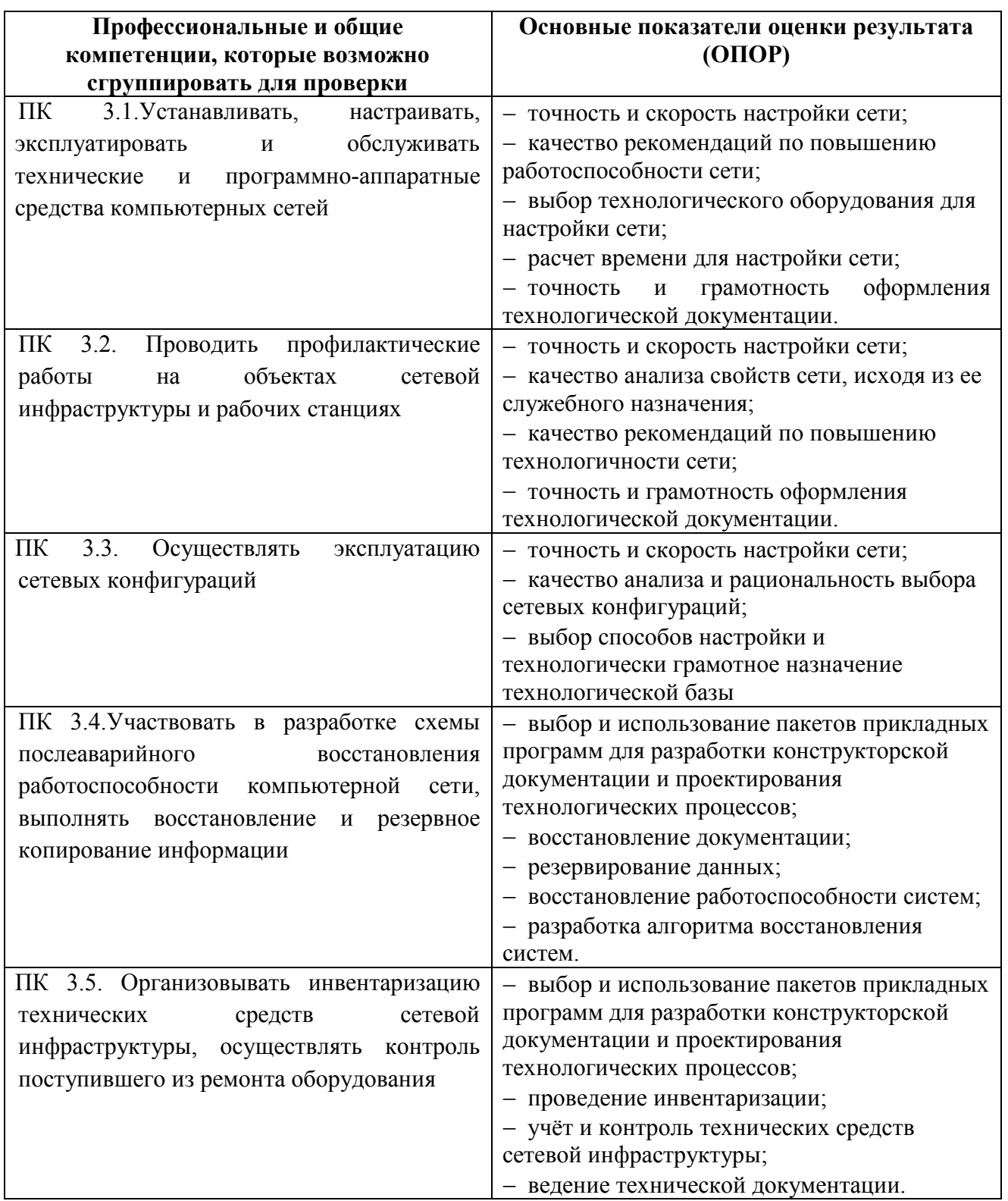

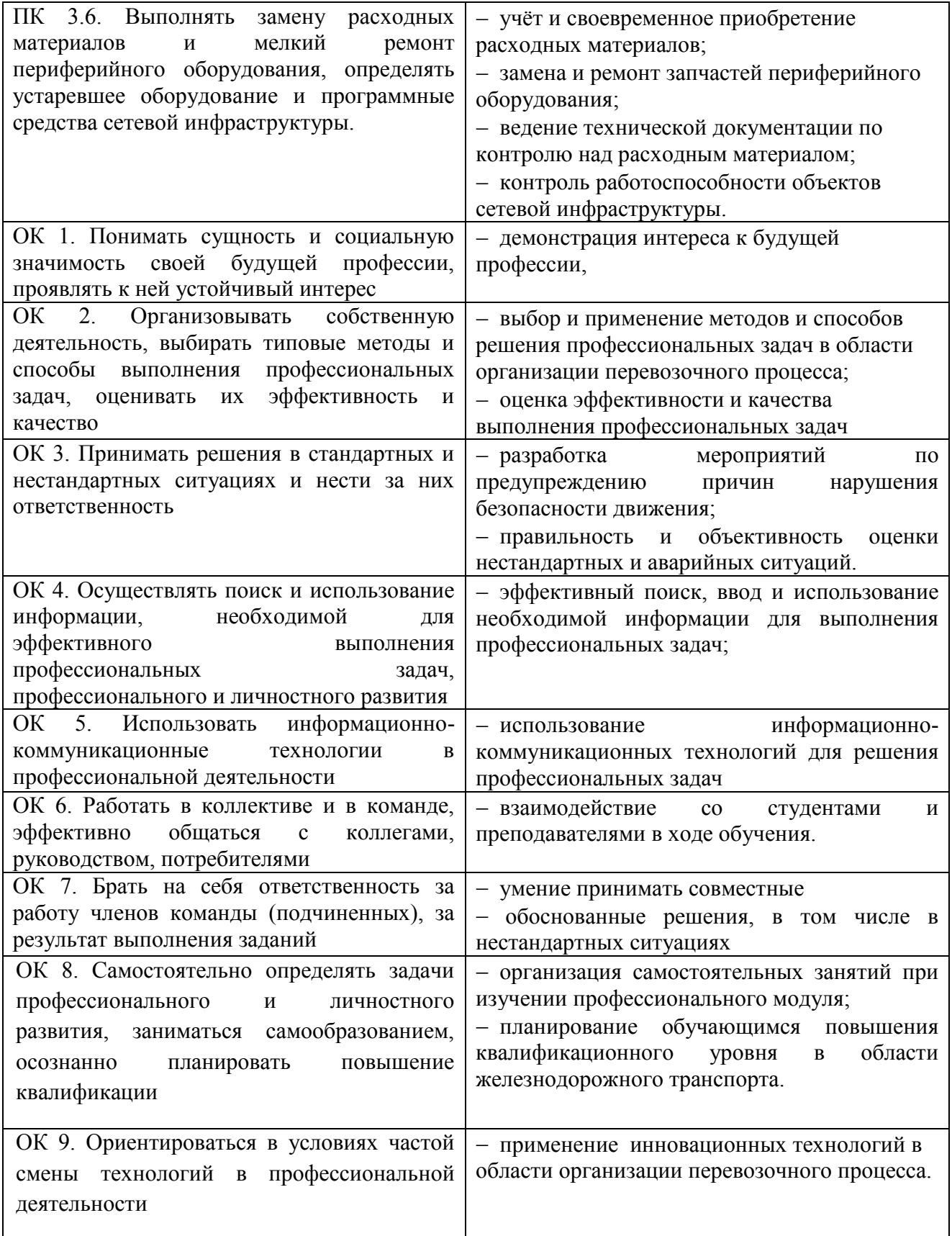

# **2.2. Общие и профессиональные компетенции, проверяемые дополнительно**

Дополнительно проверяются профессиональные компетенции ПК 3.1 – 3.6 и все общие компетенции.

Таблица 2.3

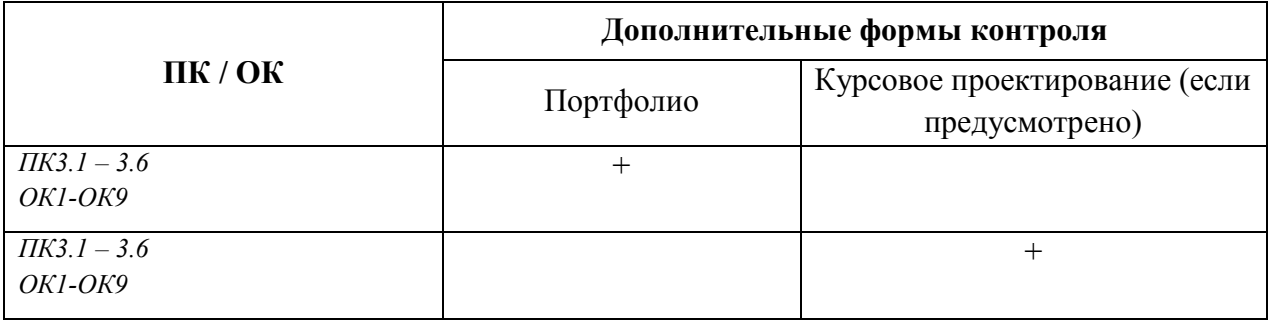

## **2.3. Требования к портфолио**

Состав портфолио определяется на основании положения, принятого в образовательном учреждении.

## **Тип портфолио:** *портфолио смешанного типа.*

## **Примерное содержание портфолио:**

- 1. Аттестационный лист по учебной практике.
- 2. Аттестационный лист по производственной практике.
- 3. Накопительная ведомость по МДК.
- 4. Документы, подтверждающие участие обучающегося в конкурсах профессионального мастерства (грамоты, дипломы, благодарности и т.п.)
- 5. Материалы, подготовленные в процессе учебной деятельности (аудиторной, внеаудиторной, в том числе с использованием ИКТ): творческие, отчеты по практическим и лабораторным работам, расчеты.
- 6. Документы, подтверждающие участие обучающегося в семинарах, конференциях, мастер-классах на разных уровнях (грамоты, дипломы, благодарности и т.п.). Отчеты, фотоотчеты.
- 7. Отзывы работодателей с места производственной практики.
- 8. Копия приписного свидетельства (для юношей).
- 9. Документы, подтверждающие участие обучающегося в спортивных мероприятиях, военно-патриотических сборах (грамоты, дипломы, благодарности и т.п.). Отчеты, фотоотчеты.

## **Требования к оформлению портфолио:**

Портфолио сшивается в папку – скоросшиватель.

- 1- Титульный лист, оформленный в установленном порядке
- 2- Содержание портфолио с указанием наименования документов и номера страницы.
- 3- Документы, оформляются и подшиваются в порядке, установленном п. 5.2.3.
- 4- Портфолио нумеруется сквозной нумерацией с учѐтом титульного листа, но на титульном листе номер страницы не проставляется.

## **Требования к презентации и защите портфолио:**

На защиту портфолио студенту отводится до 20 минут:

- до 10 минут – на презентацию портфолио,

- до 10 минут – ответы на вопросы членов аттестационной комиссии.

Презентация портфолио может проводиться как устно, так и с применением мультимедийных средств.

Мультимедийная презентация может содержать не более 20 слайдов. Информация на слайдах должна отвечать принципам наглядности, доступности, лаконичности.

### **Показатели оценки портфолио:**

Таблица 2.4

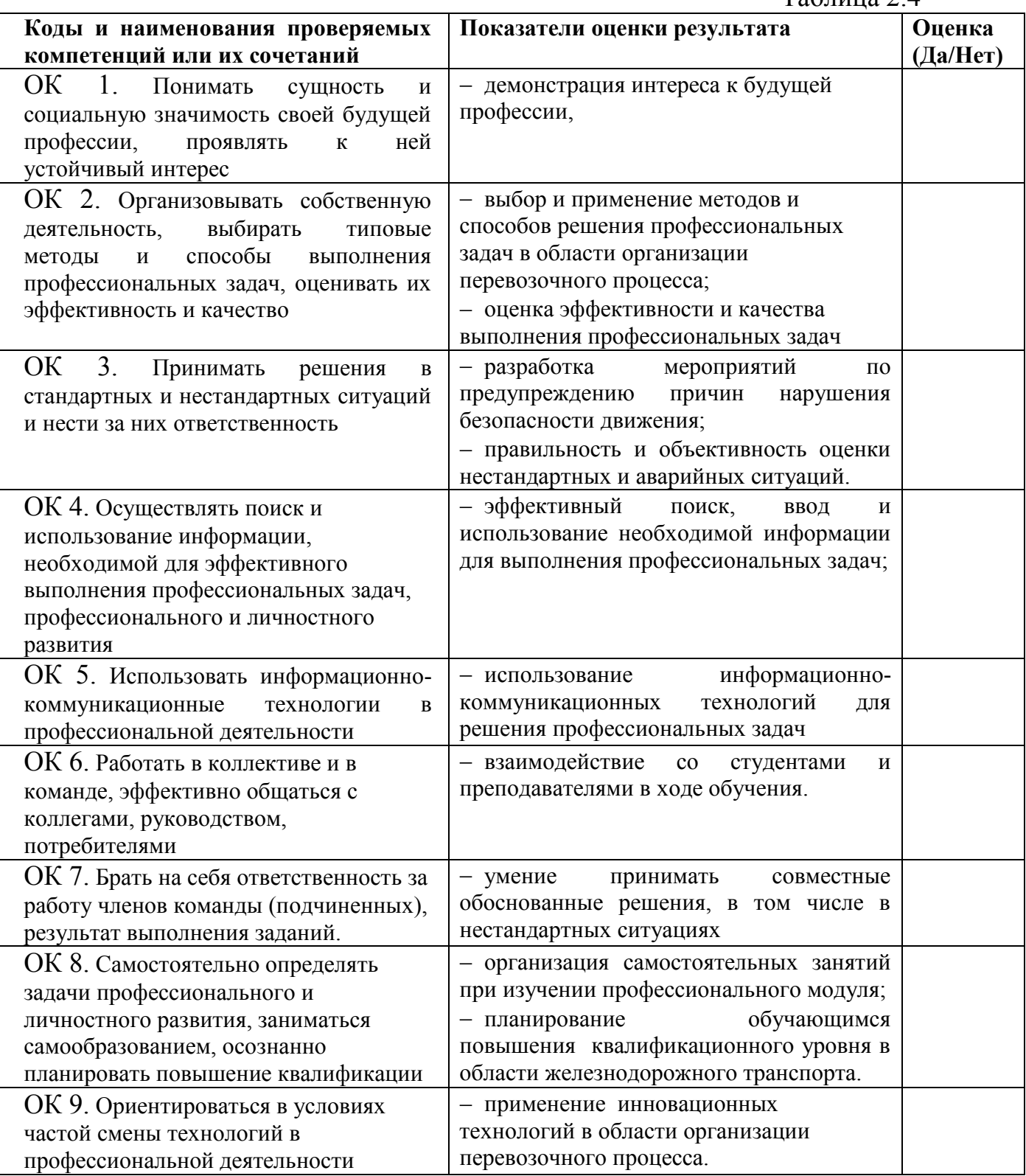

Состав и тематика лабораторных и практических работ, предусмотренных рабочей программой профессионального модуля:

Таблица 2.5.

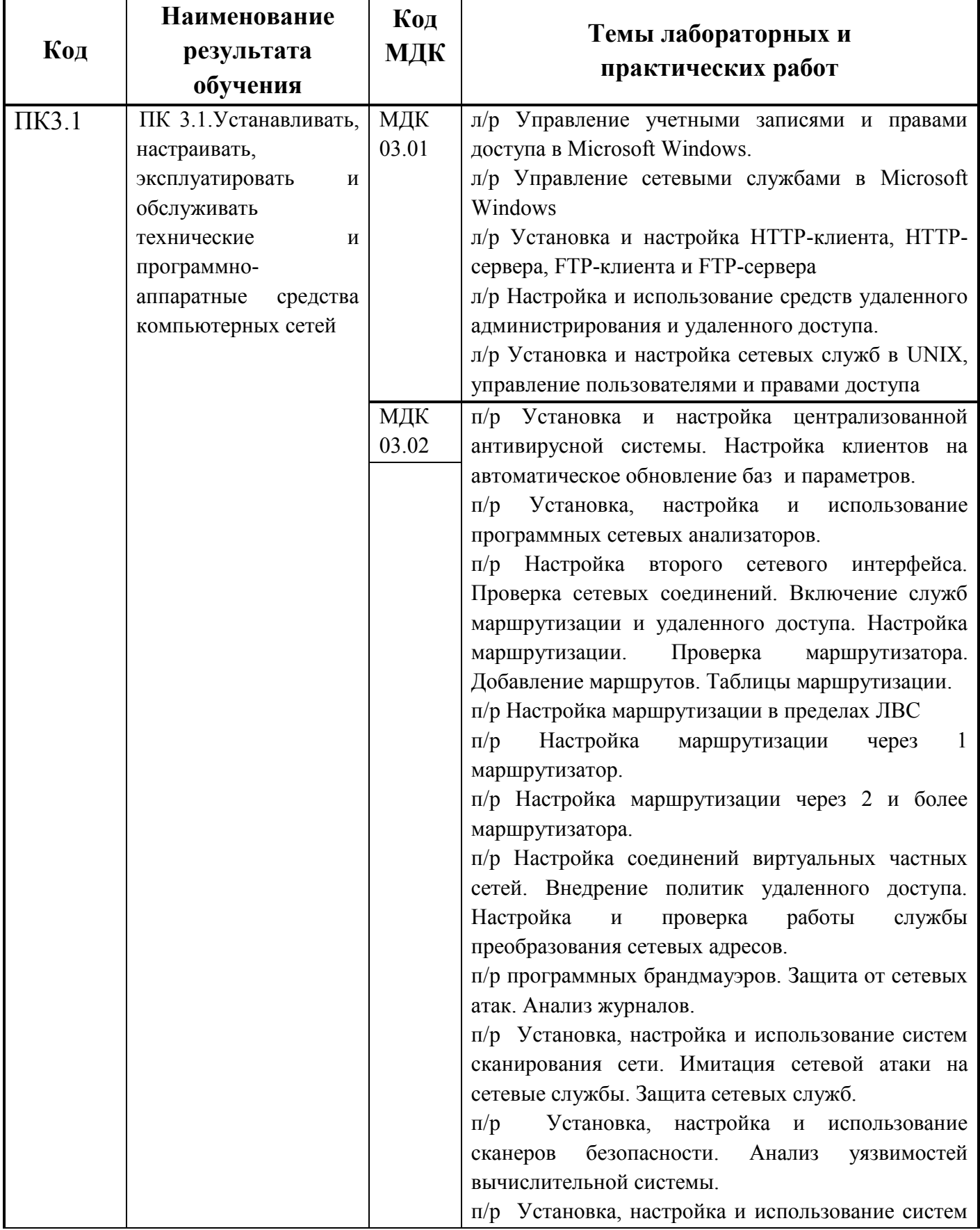

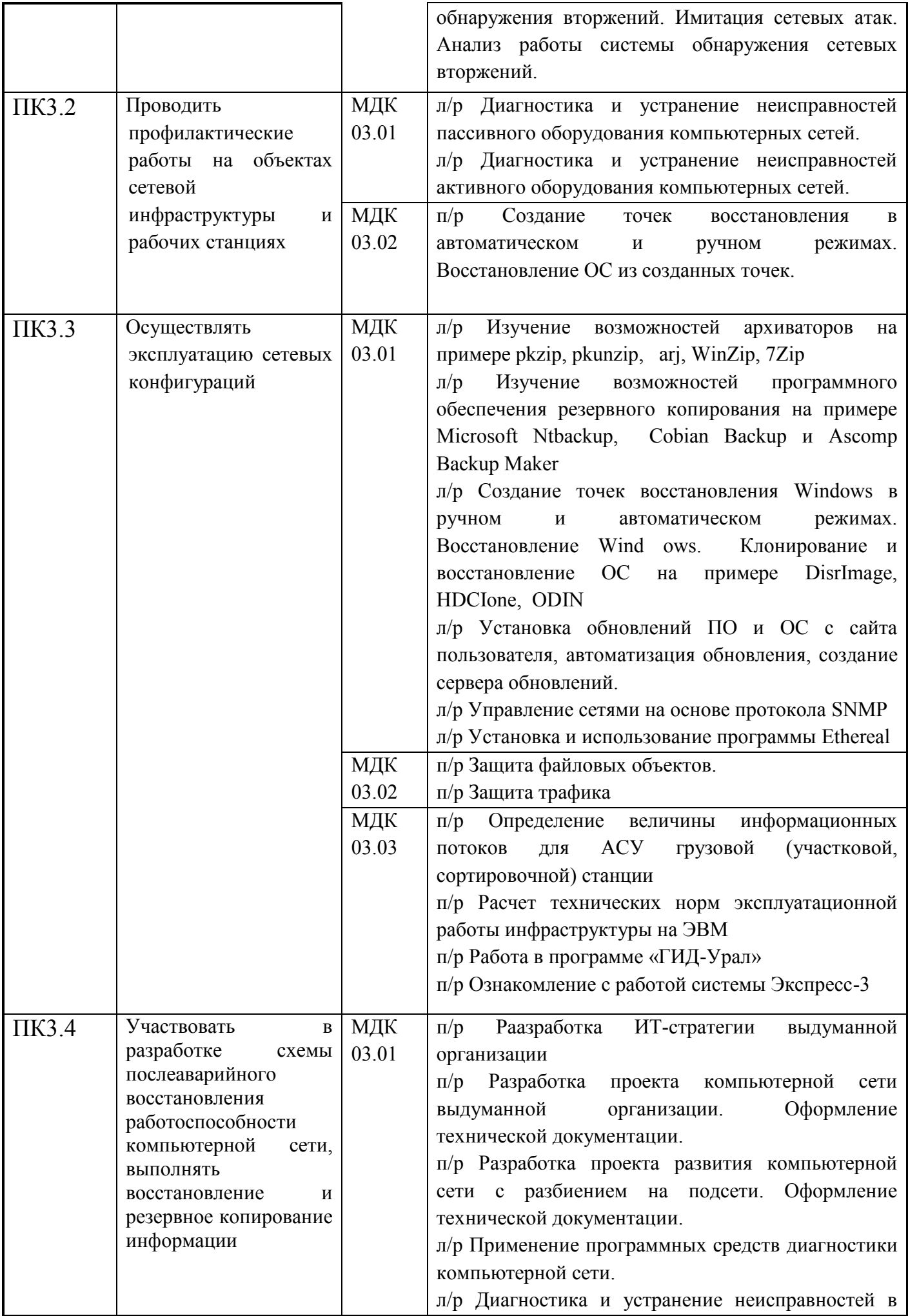

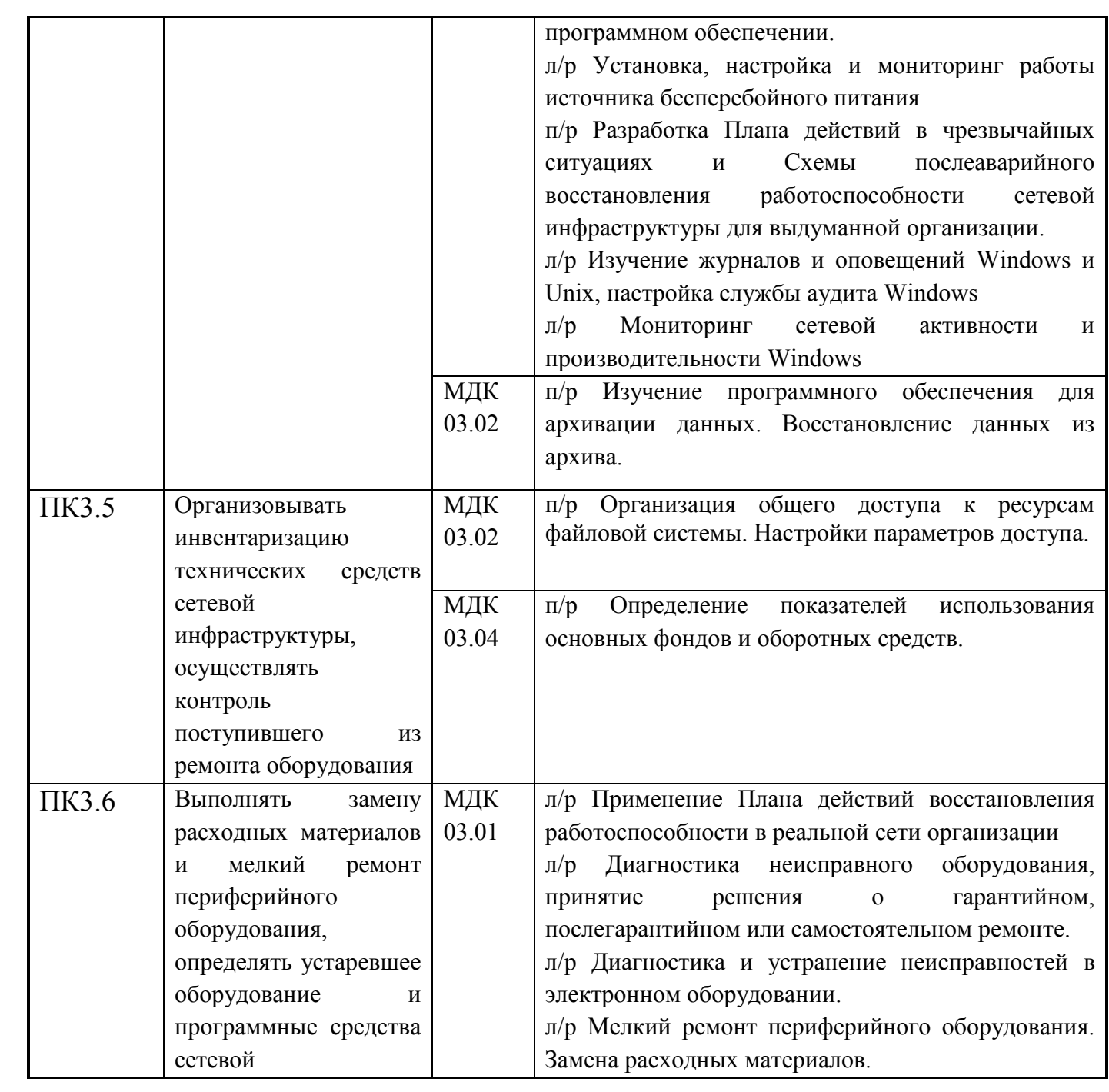

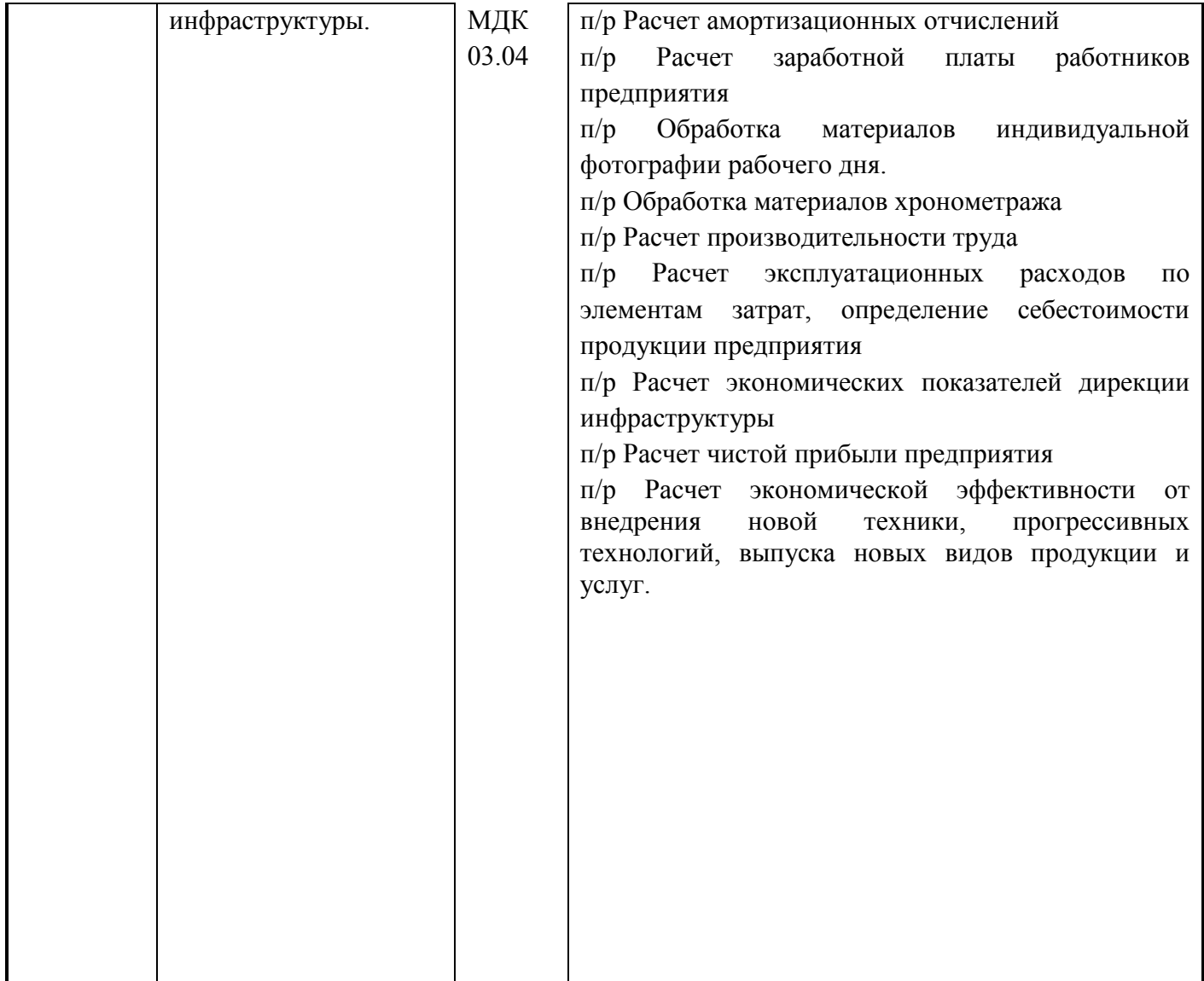

# **Показатели оценки презентации и защиты портфолио:**

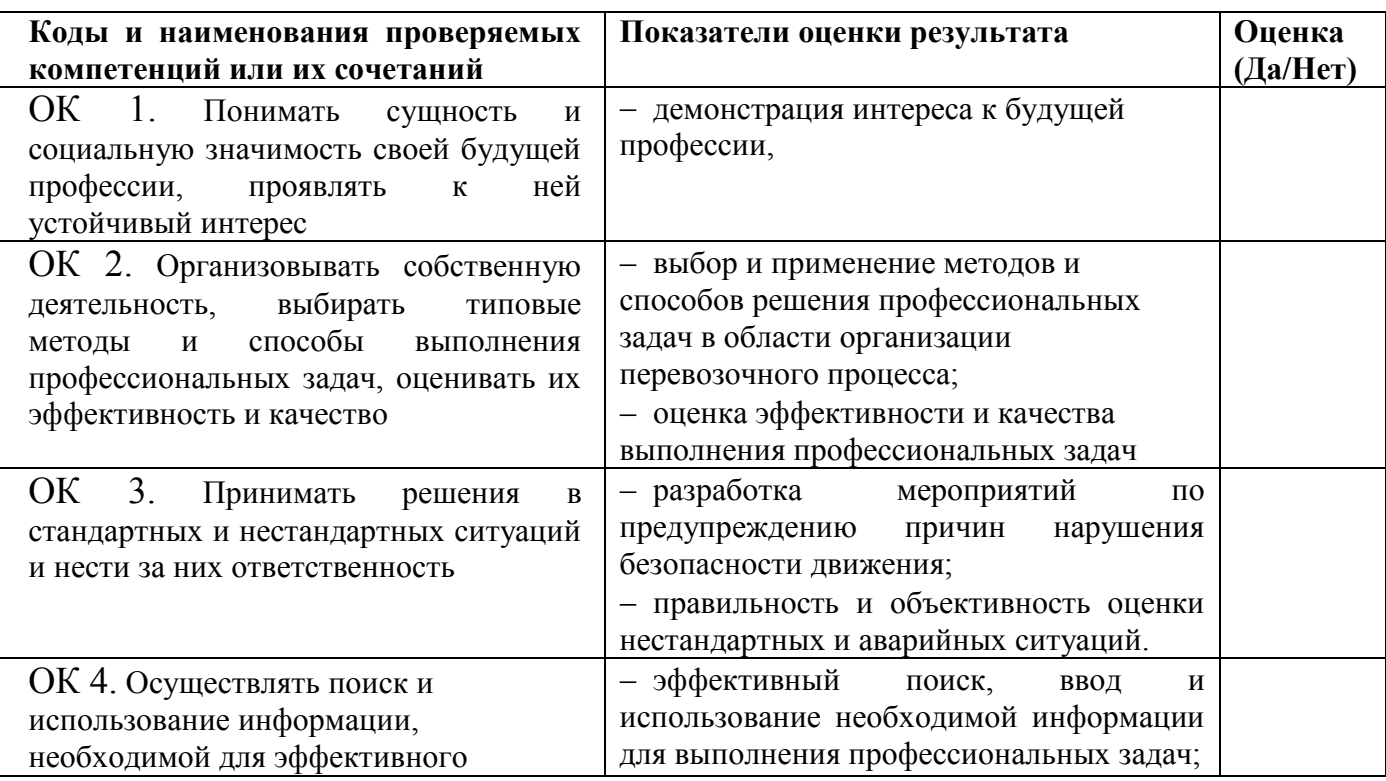

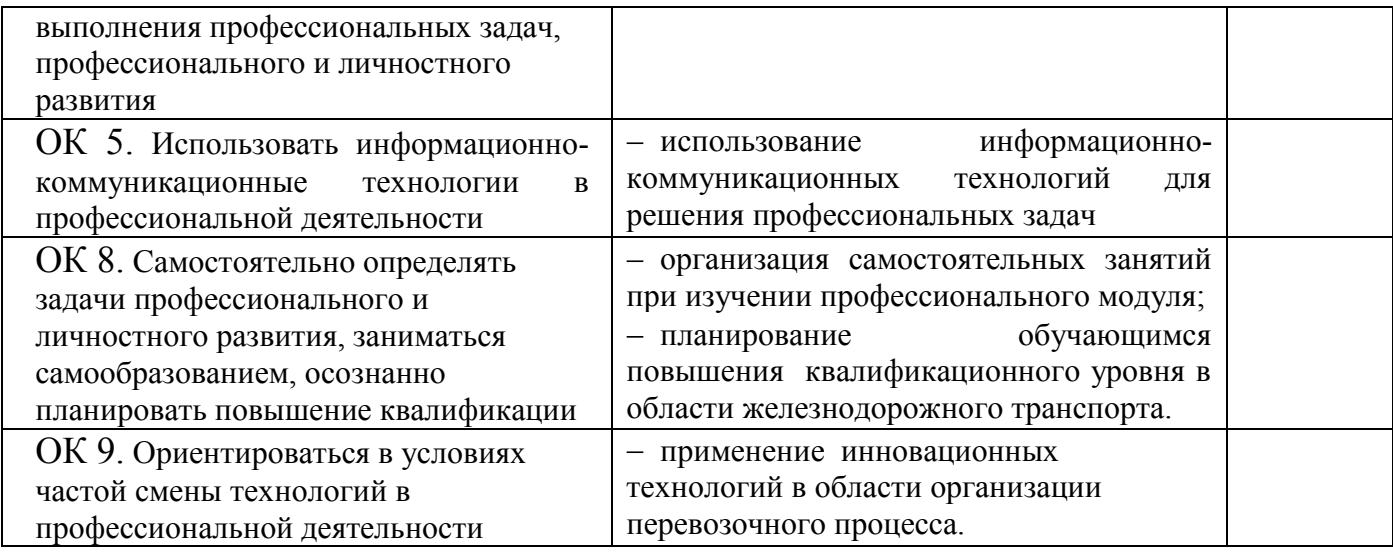

### **2.4. Требования к курсовому проекту**

### Выполнение курсового проекта (работы) по ПМ 01 УЧАСТИЕ В

ПРОЕКТИРОВАНИИ СЕТЕВОЙ ИНФРАСТРУКТУРЫ учебным планом и рабочей

### программой – *предусмотрен*

*Перечень курсовых проектов:*

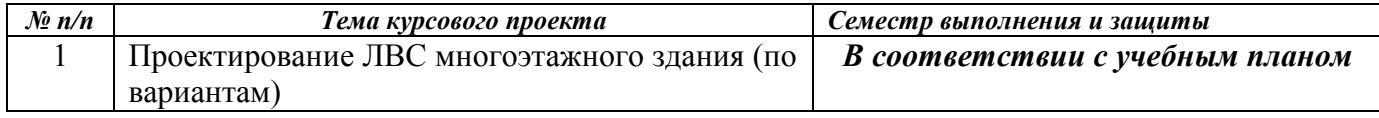

### **МИНИСТЕРСТВО ТРАНСПОРТА РОССИЙСКОЙ ФЕДЕРАЦИИ ФЕДЕРАЛЬНОЕ АГЕНТСТВО ЖЕЛЕЗНОДОРОЖНОГО ТРАНСПОРТА ИЖЕВСКИЙ ТЕХНИКУМ ЖЕЛЕЗНОДОРОЖНОГО ТРАНСПОРТА – ФИЛИАЛ ФГБОУ ВПО «САМАРСКИЙ ГОСУДАРСТВЕННЫЙ УНИВЕРСИТЕТ ПУТЕЙ СООБЩЕНИЯ»**

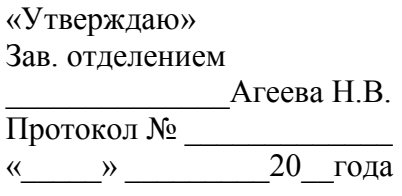

### ЗАДАНИЕ НА КУРСОВОЙ ПРОЕКТ ПО ДИСЦИПЛИНЕ МДК 01.01. ОРГАНИЗАЦИЯ, ПРИНЦИПЫ ПОСТРОЕНИЯ И ФУНКЦИОНИРОВАНИЯ КОМПЬЮТЕРНЫХ СЕТЕЙ

Студента гр. III курса специальности 230111

 $\Gamma$ e

### ма ПРОЕКТИРОВАНИЕ ЛВС В МНОГОЭТАЖНОМ ЗДАНИИ

Исходные данные:

ВАРИАНТ \_\_\_\_\_

- 1. Топология «Шина» (рисунок 1)
- 2. Топология «Звезда» (рисунок 2)
- 3. Топология «Кольцо» (рисунок 3)
- 4. Спроектировать ЛВС для\_\_\_\_\_\_\_\_\_\_\_\_\_\_\_\_\_\_\_\_\_\_\_\_\_\_\_\_\_\_\_\_\_\_\_\_ на основе технологии и поставка и поставка и поставка и поставка и поставка и поставка и поставка и поставка и поставка
- 5. Исходные данные 6. Количество зданий - \_\_\_\_\_\_\_\_ Количество этажей - \_\_\_\_\_\_\_ Первый этаж - \_\_\_\_\_\_\_\_\_\_\_\_ Второй этаж - \_\_\_\_\_\_\_\_\_\_\_\_ Третий этаж - \_\_\_\_\_\_\_\_\_\_\_\_ Четвертый этаж - \_\_\_\_\_\_\_\_\_\_\_\_ Пятый этаж - \_\_\_\_\_\_\_\_\_\_\_\_\_\_ Шестой этаж - \_\_\_\_\_\_\_\_\_\_\_\_

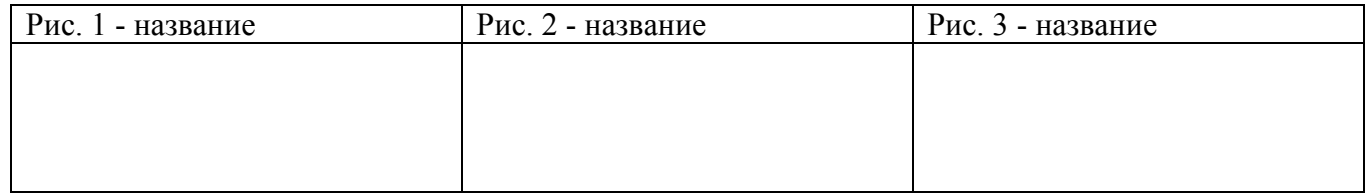

Состав курсового проекта (пояснительной записки):

ВВЕДЕНИЕ 1 ПРЕДПЛАНОВАЯ ПОДГОТОВКА 2 ПЛАНИРОВАНИЕ СЕТИ 3 РАСШИРЕНИЕ СЕТИ 4 РАСЧЕТ НЕОБХОДИМОГО КОЛИЧЕСТВА ОБОРУДОВАНИЯ 5 СТОИМОСТЬ РАЗРАБОТКИ 6 ОХРАНЕ ТРУДА И ТЕХНИКА БЕЗОПАСНОСТИ ПРИ РАБОТЕ НА ПЭВМ ЗАКЛЮЧЕНИЕ СПИСОК ЛИТЕРАТУРЫ

Графическая часть

Лист 1 – Лист 2 –

#### Оформление курсового проекта

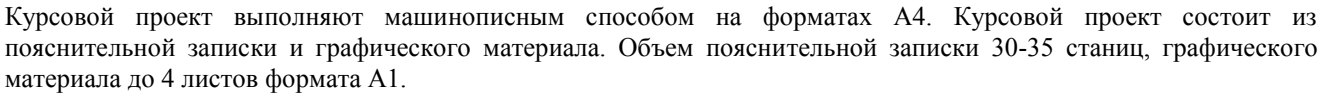

Поля страниц: левое и нижнее – 25, верхнее и правое – 20 мм.

Каждый раздел пояснительной записки необходимо начинать с нового листа.

Расстояние между заголовком раздела и текста – 3 интервала.

Номер страницы проставляют арабской цифрой в правом нижнем углу.

Разделы должны иметь порядковый номер в пределах всего документа, обозначенные арабскими цифрами без точки и записанные с абзацного отступа.

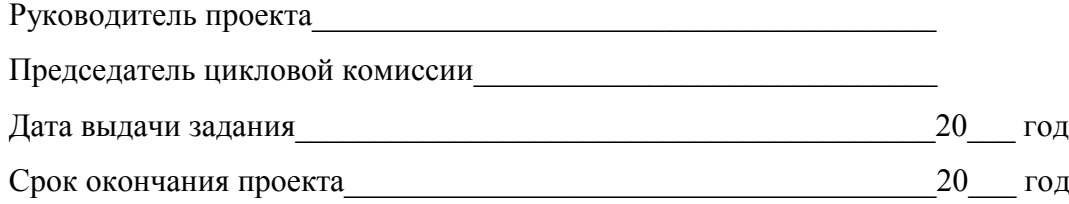

# **Проверяемые результаты обучения:**

# Таблица 2.6

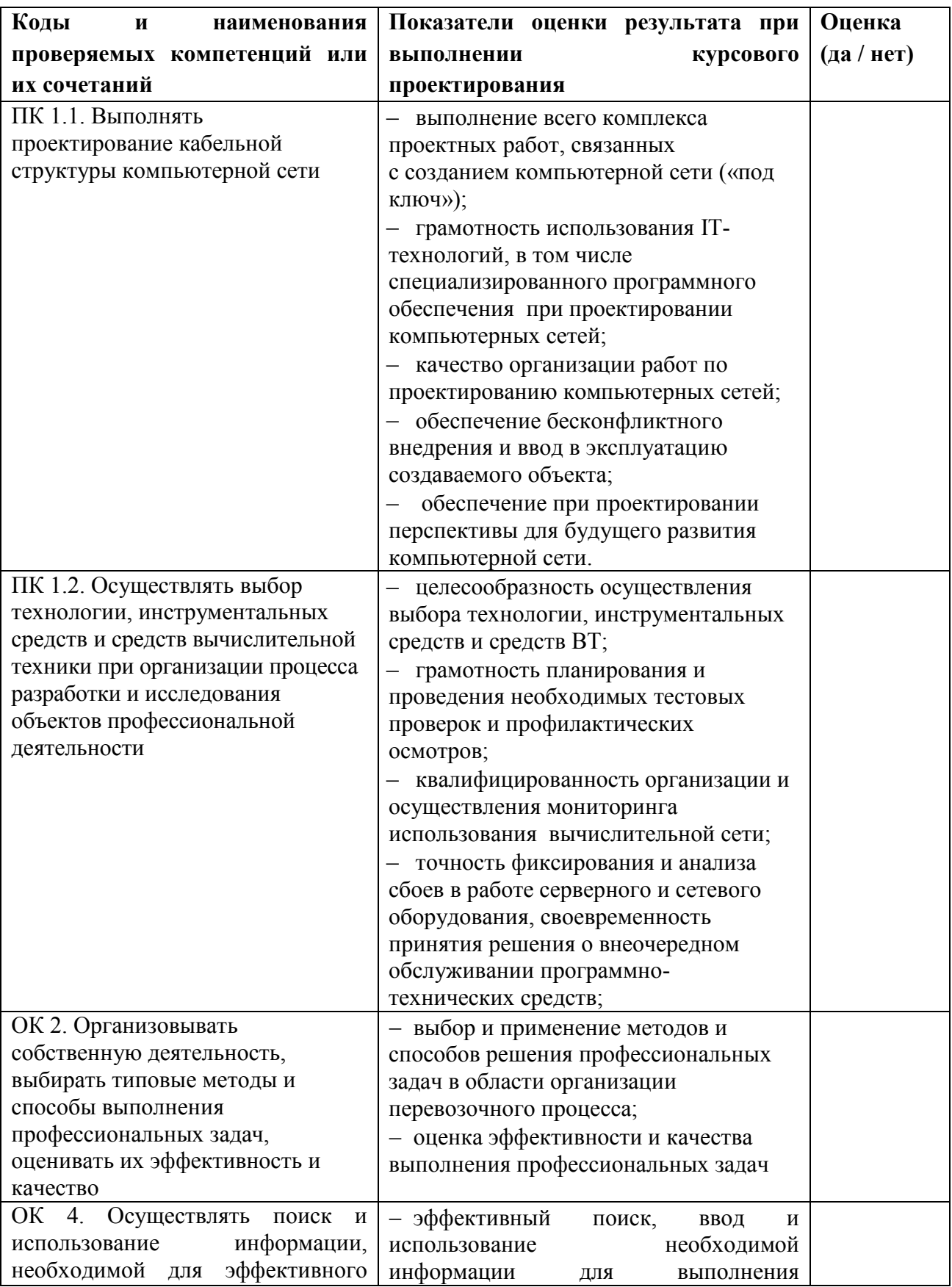

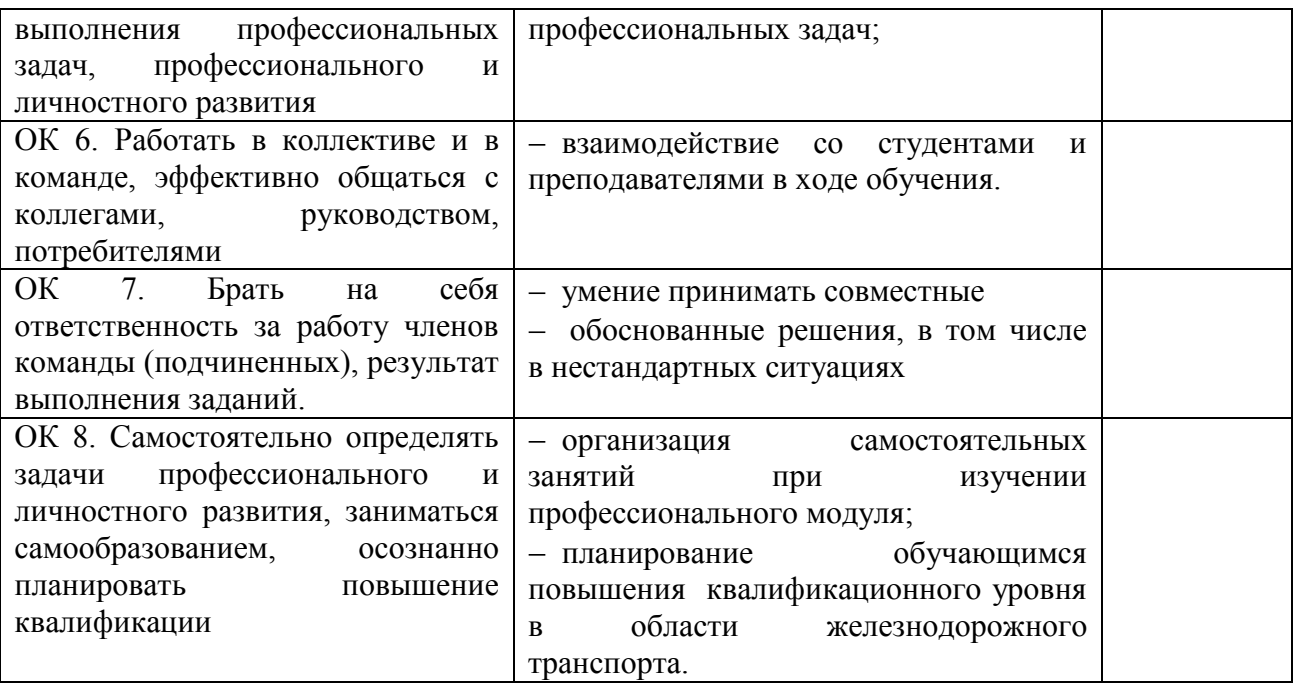

Таблица 2.6

# **Показатели оценки защиты работы (проекта)**

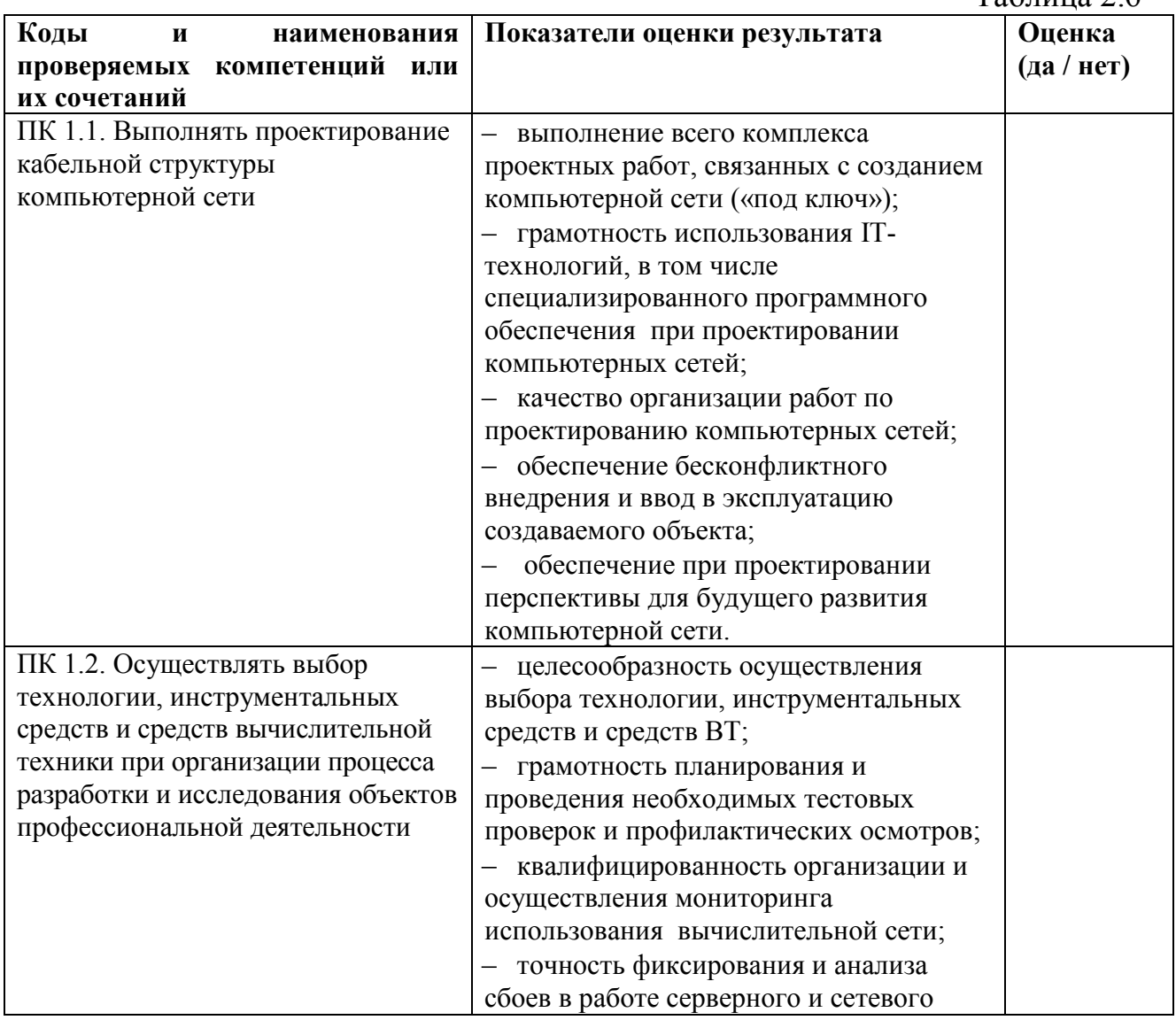

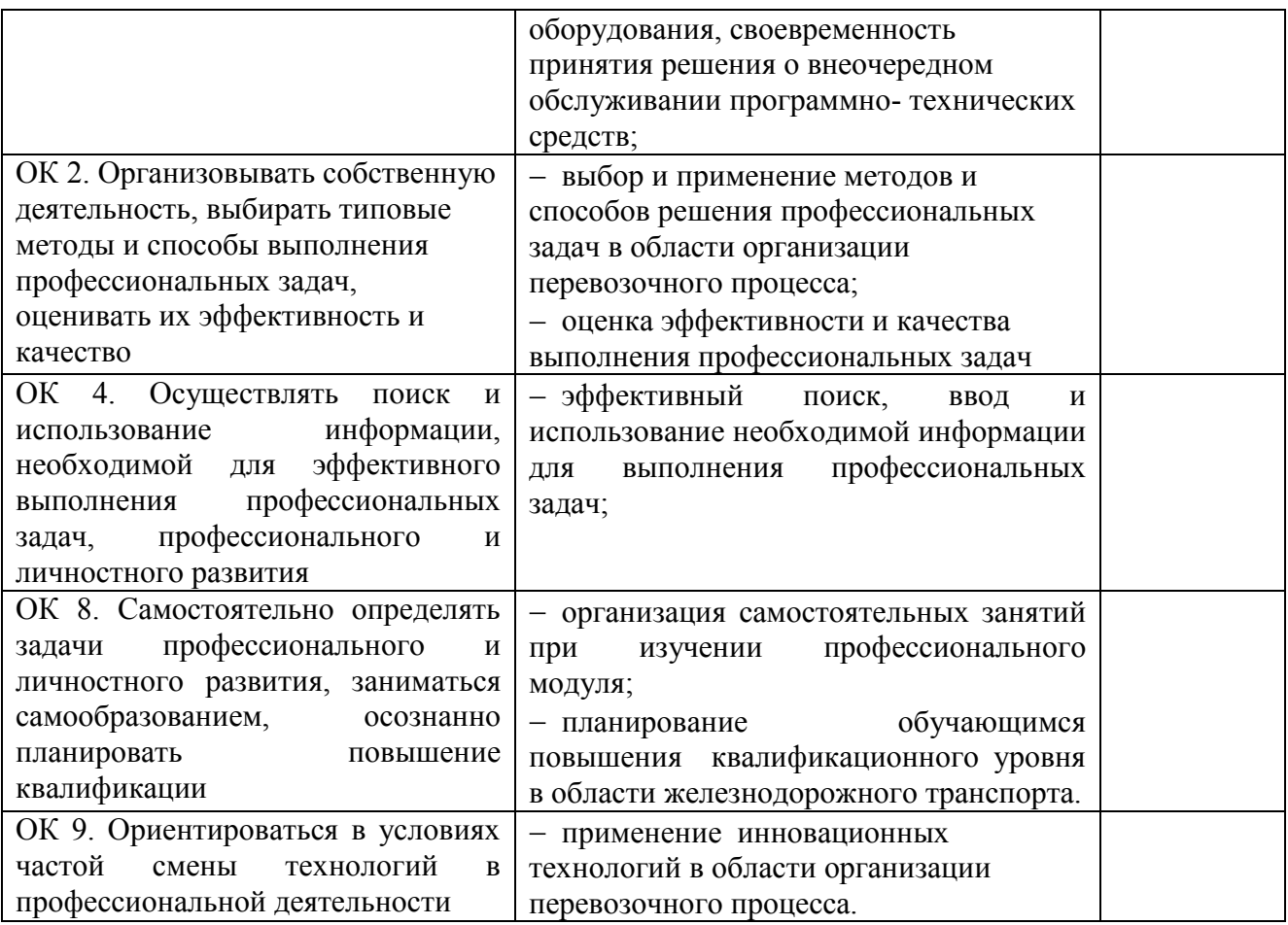

### 3. Оценка освоения теоретического курса профессионального модуля

Предметом оценки освоения МДК является сформированность элементов компетенций (знаний и умений).

Критерии оценки междисциплинарных курсов профессионального модуля:

«5» (отлично) - за глубокое и полное овладение содержанием учебного материала, в котором студент легко ориентируется; научно-понятийным за умение практически применять теоретические знания, аппаратом; качественно выполнять все виды лабораторных и практических работ, высказывать и обосновывать свои суждения. Отличная отметка предполагает грамотное и логичное изложение ответа (в устной или письменной форме) на практико-ориентированные вопросы, обоснование своего высказывания с точки зрения известных теоретических положений.

«4» (хорошо) – если студент полно освоил учебный материал, владеет научно-понятийным аппаратом, ориентируется в изученном материале, осознанно применяет знания на практике, грамотно излагает ответ (в устной или письменной форме), но содержание и форма ответа имеют отдельные неточности.

«3» (удовлетворительно) – если студент обнаруживает знание и понимание основных положений учебного материала, но излагает его неполно, непоследовательно, допускает неточности в определении понятий, в применении теоретических знаний при ответе на практикоориентированные вопросы; не умеет доказательно обосновать свои суждения.

«2» (неудовлетворительно) - если студент имеет разрозненные, бессистемные знания по дисциплине, допускает ошибки в определении базовых понятий, искажает их смысл; не может практически применять теоретические знания.

## 3.1 Типовые задания для оценки освоения МДК

### Теоретические вопросы выносимые на зачет по МДК.03.01.

- 1. Сетевые топологии и их разновидности
- 2. Локальные и глобальные сети
- 3. Эволюция вычислительных систем.
- 4. Эволюция кабельных стандартов
- 5. Типы кабелей и их характеристики
- 6. Понятие «открытая система»
- 7. Методы коммутации
- 8. Технологии локальных сетей
- 9. Передающее оборудование локальных сетей
- 10. Передающее оборудование глобальных сетей
- 11. Адресация в IP-сетях.
- 12. Требования СНиП к оборудованию компьютерных сетей.
- 13. Проектирование аппаратной, кроссовых.
- 14. Кабельные трассы подсистемы внутренних магистралей
- 15. Телекоммуникационная фаза проектирования
- 16. Мониторинг сети.
- 17. Резервное копирование и восстановление информации
- 18. Защита информации в сетях

## Практические задания выносимые на зачет по МДК.03.01.

- 1. Обжим витой пары. Создание прямого и кроссового кабеля по стандартам EIA/TIA-568A и EIA/TIA-568B.
- 2. Идентификация повреждений кабельной системы.
- 3. Разводка коммутационной розетки, коммутационной панели.
- 4. Установка и настройка сетевой операционной системы семейства **Windows**
- 5. Подключение к локальной сети. Настройка сетевых протоколов
- 6. Подключение к локальной сети. Установка и настройка сетевой карты
- 7. Монтаж и настройка беспроводной сети Wi-Fi
- 8. Создание рабочих чертежей: план здания, структурированной кабельной системы, телекоммуникационного шкафа
- 9. Оформление проектной документации. Создание монтажной схемы разделки коммутационной панели
- 10. Использование сетевых диагностических утилит
- 11. Мониторинг состояния элементов сети
- 12. Установка антивирусного программного обеспечения.

## **4. Требования к дифференцированному зачету по учебной и (или)**

### **производственной практике**

Дифференцированный зачет по производственной практике выставляется на основании данных аттестационного листа (характеристики профессиональной деятельности обучающегося/студента на практике) с указанием видов работ, выполненных обучающимся во время практики, их объема, качества выполнения в соответствии с технологией и (или) требованиями организации, в которой проходила практика. Форма аттестационного листа прилагается (Приложение1)

### **5. Структура контрольно-оценочных средств для экзамена (квалификационного)**

Экзамен проводится в накопительной форме с учетом оценок МДК, учебной и производственной практики. Студент допущен к экзамену при условии наличия положительных оценок за элементы модуля. Итогом экзамена является однозначное решение: «Вид профессиональной деятельности освоен / не освоен».

### I. ПАСПОРТ

### **Назначение:**

КОС предназначены для контроля и оценки результатов освоения профессионального модуля *ПМ.03 Эксплуатация объектов сетевой инфраструктуры* по профессии НПО/специальности СПО *Компьютерные сети*

код профессии/специальности 09.02.02

### **Профессиональные компетенции***:*

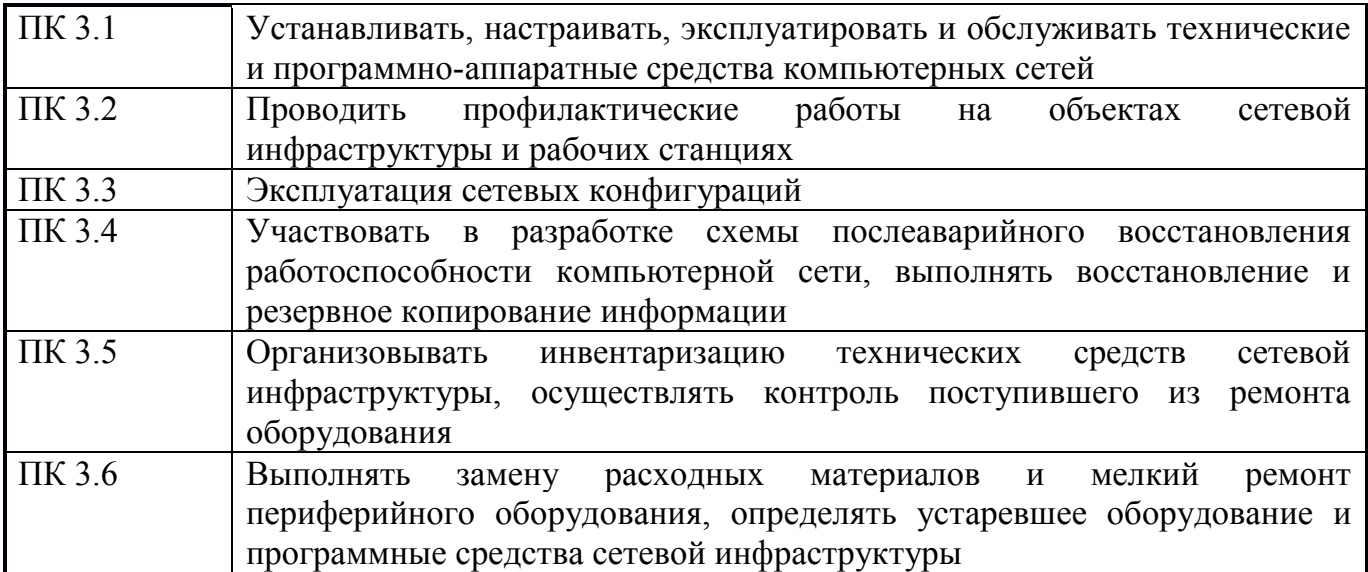

### Общие компетенции:

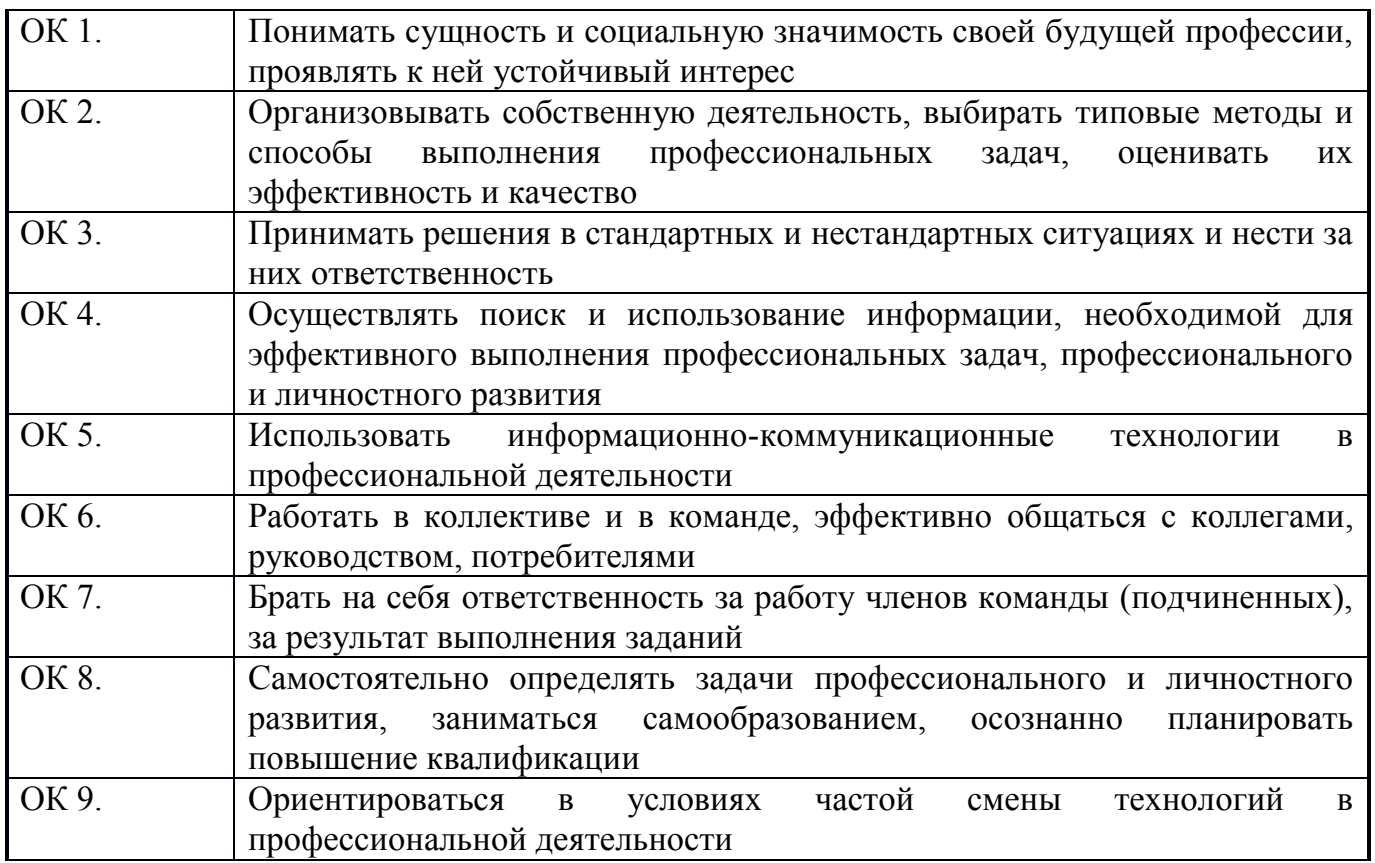

# **II. ЗАДАНИЕ ДЛЯ ЭКЗАМЕНУЮЩЕГОСЯ.**

## Инструкция

Внимательно прочитайте задание. Вы можете воспользоваться (указать, чем) 

### Задание

Текст задания для всех вариантов

**III. ПАКЕТ ЭКЗАМЕНАТОРА** 

### **Количество вариантов задания для экзаменующегося** – 30 **Время выполнения задания -** 60 мин. **Оборудование: ПК**

### **Литература для учащегося:**

1.Осипенко, А. Л. Борьба с преступностью в глобальных компьютерных сетях: Международный опыт [Текст]: Монография / А.Л. Осипенко. — М.: Норма, 2006. – 432 с.; 21 см. 3000 экз. – ISBN 5-89123-817-9

2. Скрембрей, Дж. Секреты хакеров. Безопасность Windows 2000 – готовые решения [Текст] : [пер. с англ.] / Джоел Скрембрей, Стюарт Мак-Клар. – М.: Вильямс, 2006. – 464 с. : ил. ; 24 см. – Перевод. изд.: Hacking Exposed. Windows 2000: Network security secrets & solutions / Joel Scrambray, Stuart McClure. – 3500 экз. – ISBN 5-8459-0300-9

3. Компьютерные сети. Учебный курс: Официальное пособие Microsoft для самостоятельной подготовки [Текст] : [пер. с англ.] – 2-е изд., испр. и доп. / Корпорация Майкорософт. – М. : Русская редакция, 2007. – 576 с. : ил. ; 24 см. + 1 электрон. опт. диск. – 3000 экз. – ISBN 5-7502-0101-5 (в пер.)

4. Уилсон, Э. Мониторинг и анализ сетей. Методы выявления неисправностей [Текст] : [пер. с англ.] / Эд Уилсон. – М.: ЛОРИ, 2006. – 350 с. : ил. ; 24 см. – Перевод. изд.: Network monitoring and analysys. A protocol ap-proach to troubleshooting / Ed Wilson. – 3200 экз. – ISBN 5-85582-163-3 (в пер.)

5. Рассел, Ч. Microsoft Windows 2000 Server. Справочник администратора [Текст] : [пер. с англ.] – 2-е изд., испр. / Ч. Рассел, Ш. Кроуфорд. – М.: ЭКОМ, 2006. – 1296 с. : ил. ; 25 см. + 1 электрон. опт. диск. – 3000 экз. – ISBN 5-7163-0084-7 (в пер.)

6. Чекмарев Ю. В. Ч37 Локальные вычислительные сети. Издание второе, исправленное и дополненное.– М.: ДМК Пресс, 2009. – 200 с. : ил. ISBN 978\_5\_94074\_460\_3

7.Сафронов Н.А. Экономика организации (предприятия).

М.: «Экономистъ», 2006.- 251с.

8.Терешина Н.П., Лапидус Б.М., Трихункова М.Ф.(под ред.). Экономика железнодорожного транспорта. М.: ГОУ «УМЦ ЖДТ», 2006. – 793 с.

9. Шкурина Л.В. Финансовый менеджмент на железнодорожном транспорте. М.: ГОУ «УМЦ ЖДТ», 2009.-134с.

10. Шкурина Л.В., Петров Ю.Д., Брискина Т.С., Токарев В.А. Экономика труда и система управления трудовыми ресурсами на железнодорожном транспорте. М.:ГОУ «УМЦЖДТ»,2007.-238с.

Дополнительные источники:

1. Корт, С. С. Теоретические основы защиты информации [Текст] : учеб. по-собие для вузов / С. С. Корт. – М.: Гелиос АРВ, 2005. – 240 с. : ил. ; 24 см. – 2000 экз. – ISBN 5-85438-010-2

2. Стивенс, У. Р. Протоколы TCP/IP. Практическое руководство [Текст] : [пер. с англ.] / У. Р. Стивенс. – СПб: БХВ-Петербург, 2005. – 672 с. : ил. ; 24 см. – 5000 экз. – ISBN 5-94157-300-6

3. Кульгин, М. Практика построения компьютерных сетей. Для профессионалов [Текст] / М. Кульгин. – СПб.: Питер, 2007. – 320 с. : ил. ; 24 см. – 5000 экз. – ISBN 5-272-00351-9

4. Jones, A. Computer System Intrusion Detection: A Survey [Текст] / A. Jones, R. Sielken. – Department of Computer Science. University of Virginia, 2008. – 25 с. ; 30 см.

5. Treaster, M. A Survey of Distributed Intrusion Detection Approaches / M. Treaster. – National Center for Supercomputing Applications (NCSA). Univer-sity of Illinois, 2005. – 13 с. ; 30 см.

6. Kazienko, P. Intrusion Detection Systems (IDS). Part I, II [Электронный ресурс] / P. Kazienko, P. Dorosz. – http:/www.windowsecurity.com, 2004.

7. Запечников, С.В. Основы построения виртуальных частных сетей [Текст]: Учеб. пособие для вузов / С.В. Запечников, Н.Г. Милославская, А.И. Толстой. — М.: Горячая линия–Телеком, 2005. — 249 с. ; 20 см. — 3000 экз. — ISBN 5-93517-139-2

8. Медведовский, И.Д. Атака на Internet [Текст] / И.Д. Медведовский, П.В.Семьянов, Д.Г.Леонов. – 2-е изд., перераб. и доп. – М.: ДМК, 1999. – 336 9. Милославская, Н. Г. Интрасети: доступ в Internet, защита [Текст] : учеб. пособие для вузов / Н. Г. Милославская, А. И. Толстой. – М.: ЮНИТИ-

ДАНА, 2005. – 527 с. : ил. ; 21 см. – 6000 экз. – ISBN 5-238-00134-7

10. Мандиа, К. Защита от вторжений. Расследование компьютерных преступ-лений [Текст] : [пер. с англ.] / К. Мандиа, К. Просис. – М.: ЛОРИ, 2005. – 476 с. : ил. : 24 см. – Перевод. изд.: Incident response: investigating computer crime / Chris Prosise, Kevin Mandia. – 1500 экз. – ISBN 0-07-213182-9 (в пер.)

11. Лукацкий, А. В. Обнаружение атак [Текст] – 2-е изд., перераб. и доп. / А. В. Лукацкий. – СПб: БХВ-Петербург, 2005. – 608 с. : ил. ; 24 см. – 3000 экз. – ISBN 5-94157-246-8

12. Внедрение, управление и поддержка сетевой инфраструктуры Microsoft Windows Server 2003. Учебный курс MCSA/MCSE / Пер. с англ. - М. :Издательско-торговый дом «Русская Редакция», 2004. — 624 стр. : ил. ISBN 5-7502-0227-5

13. Бигелоу С. Сети: поиск неисправностей, поддержка и восстановление: Пер. с англ. – СПб.: БХВ-Петербург, 2005 – 1200 с.: ил. ISBN 5-94157-338-3 14.Баранова Л.Г., Федоров Е.А., Федорова В.С. Налогообложение организаций железнодорожного транспорта: Учебное пособие для вузов

железнодорожного транспорта. М.: ГОУ «УМЦ ЖДТ», 2007. -32с.

15. Витченко М.Н. Анализ финансово-хозяйственной деятельности предприятий железнодорожного транспорта: Учебник для техникумов и колледжей железнодорожного транспорта. М.: УМЦ МПС России, 2003.- 125с.

16. Волков Б.А., Федоров Г.В., Гавриленков А.А. Экономика управления недвижимостью на железнодорожном транспорте. М.: ГОУ «УМЦ ЖДТ», 2007.-43с.

- 17. Галабурда В.Г. (под ред.) Маркетинг на транспорте. М.: Желдориздат, 2001.-45с.
- 18. Галабурда В.Г. (под ред.) Транспортный маркетинг. М.: Желдориздат, 2006. -45с.
- 19. Данилин В.Ф. Анализ и диагностика финансово-хозяйственной

деятельности предприятий железнодорожного транспорта. М.: ГОУ «УМЦ ЖДТ», 2008. -53с.

- 20.Данилин В.Ф. Финансы, денежное обращение и кредит. М.: ГОУ «УМЦ ЖДТ», 2005.- 53с.
- 21. Козырев В.А. (под.ред.) Менеджмент на железнодорожном транспорте. М.: ФГОУ «УМЦ ЖДТ», 2009. – 68с.
- 22. Румянцева Е.Е. Новая экономическая энциклопедия. М.: ИНФРА-М, 2005. – 882с.

23.Сотников Е.А. История и перспективы мирового и российского железнодо рожного транспорта 1800—2100 года. М.: Интекст, 2005. – 110с.

- 24. Слагода В.Г. Экономическая теория. М.: ФОРУМ; ИНФРА-М, 2006.-98с.
- 25. Терешина Н.П., Шкурина Л.В. Конкурентоспособность

железнодорожного транспорта: оценка имущественного и финансового потенциала. М.: УМК МПС России, 2002.-125с.

26.Чипига Н.П., Губкевич Т.В., Бойко Т.Ф. Налоги и налогообложение на железнодорожном транспорте. М.: ГОУ «УМЦ ЖДТ», 2005. -134с.

27. Шкурина Л.В. Финансовый менеджмент на железнодорожном

транспорте. М.: ФГОУ «УМЦ ЖДТ», 2009-137с.

28. Шкурина Л.В. и др. Экономика труда и система управления трудовыми ресурсами на железнодорожном транспорте. М.: ГОУ «УМЦ ЖДТ», 2007. -137с.

Интернет-ресурсы:

- 1. Справочная информация по локальным сетям [Электронный ресурс] <http://lanhelper.ru/seti>
- 2. Электронный ресурс Железнодорожная информационно-справочная система. Форма доступа: www.railsvstem.info
- 3. «Транспорт России» еженедельная газета. Форма доступа: www.transportrussia.ru
- 4. «Железнодорожный транспорт» ежем. научно-теор.тех.-экономический журнал. Форма доступа: www.zdt-magazine.ru «Транспорт Российской Федерации» – журнал для специалистов транспортного комплекса. Форма доступа: www.rostransport.com

# III. КРИТЕРИИ ОЦЕНКИ

## **Выполнение задания:**

- обращение в ходе задания к информационным источникам;

- рациональное распределение времени на выполнение задания И т.д.

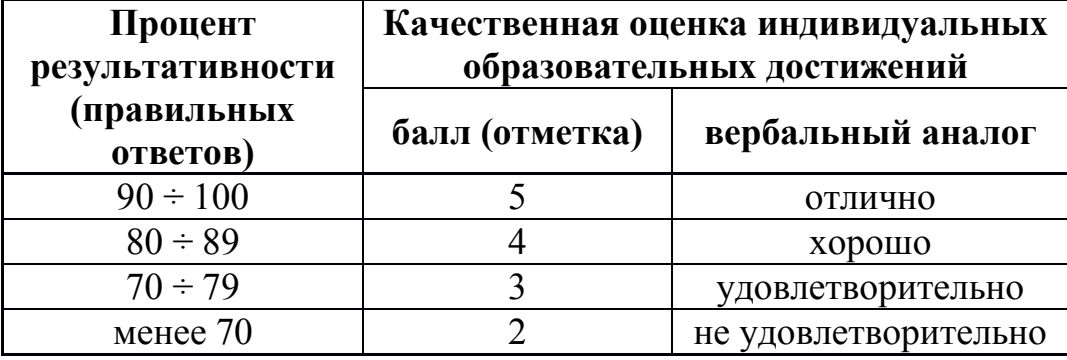

# **Подготовленный продукт/осуществленный процесс**:

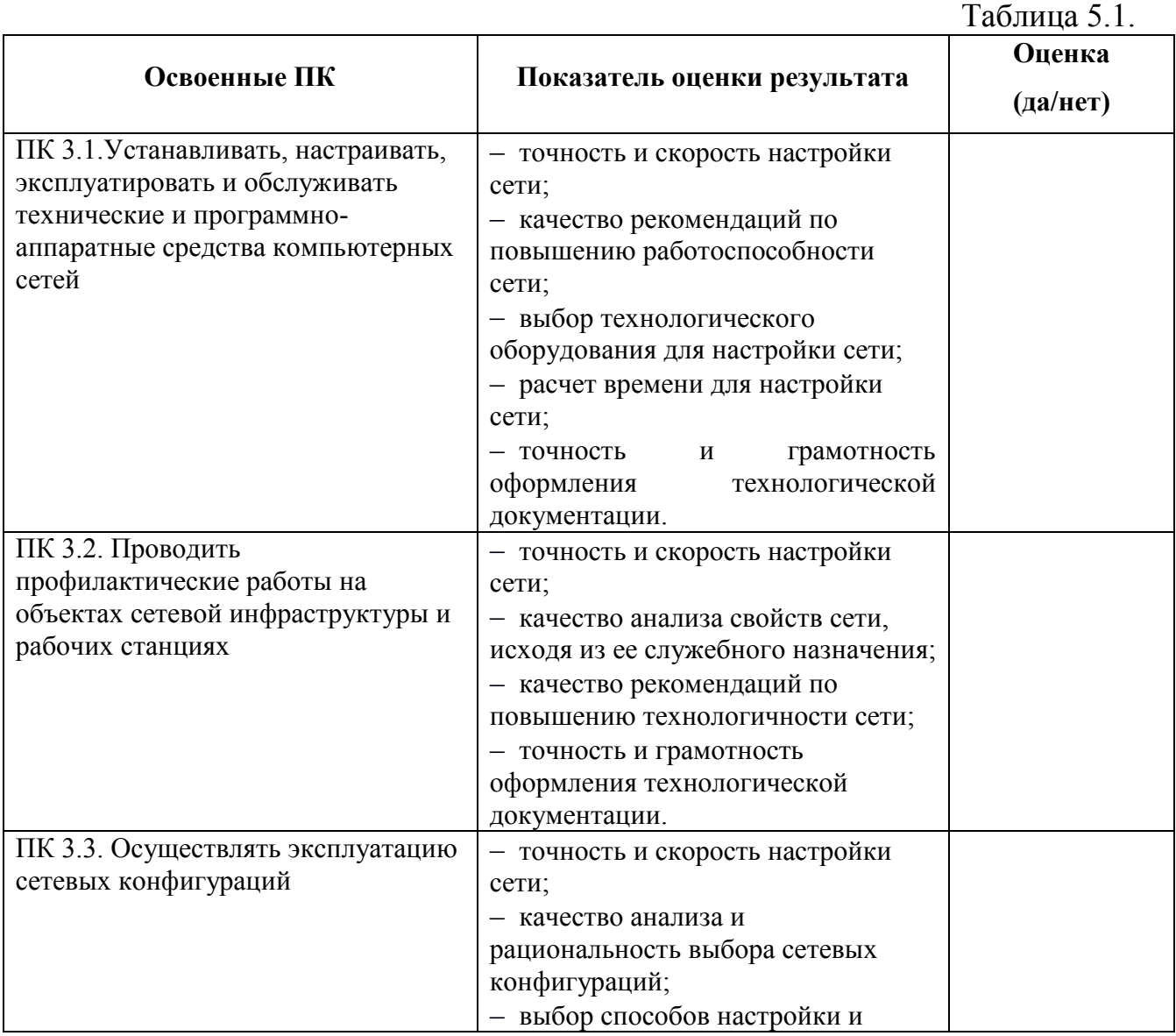

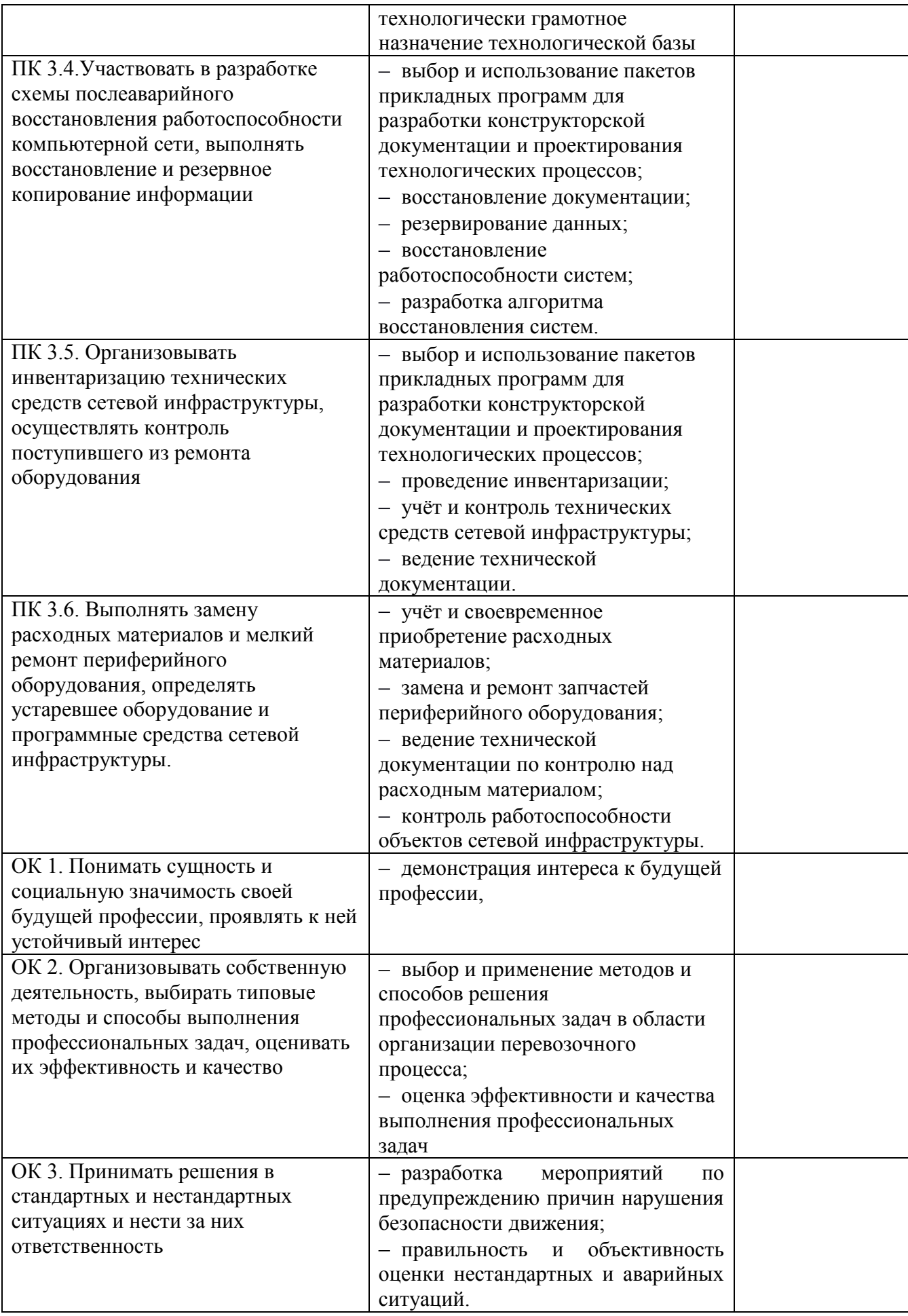

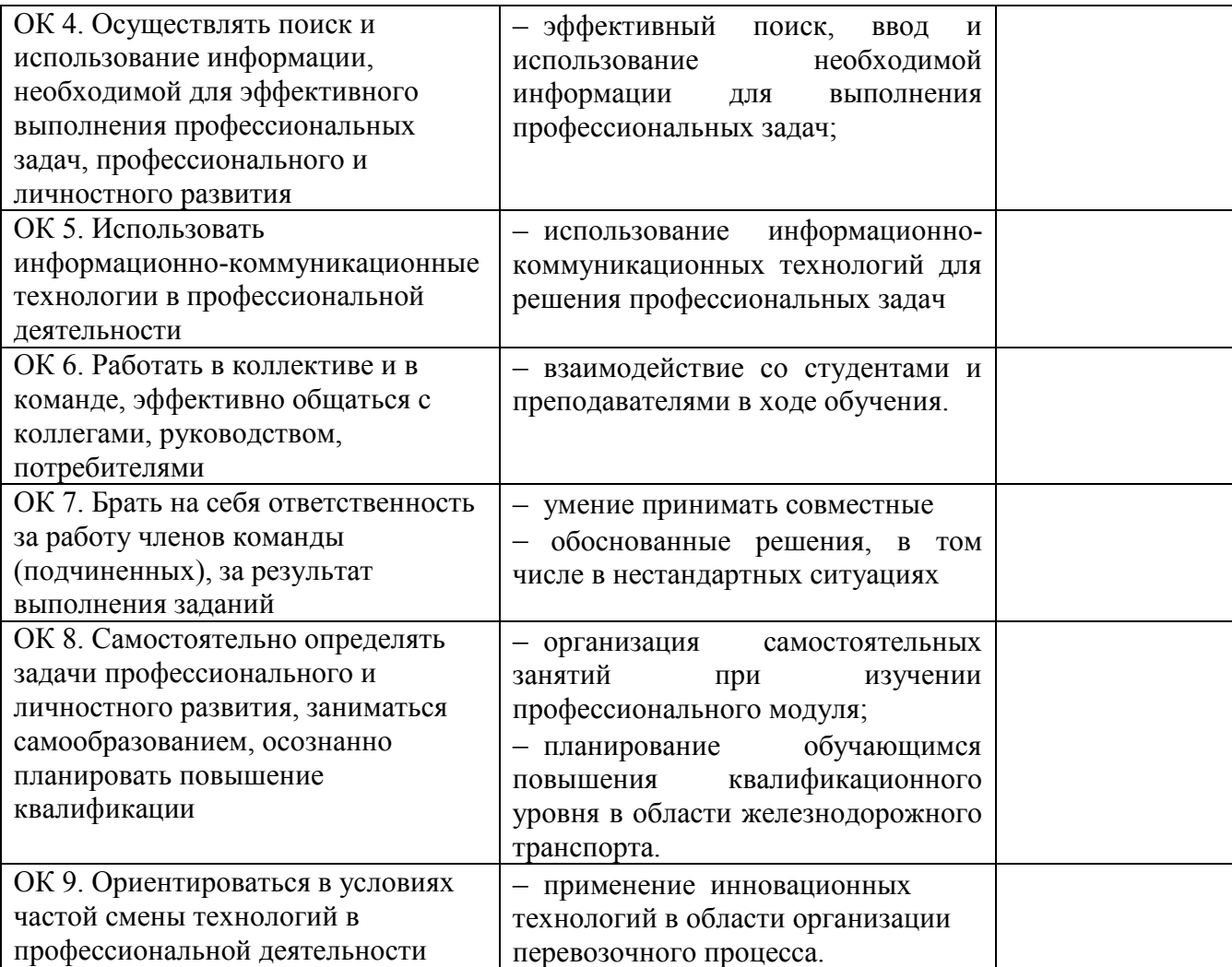